# *Operations on Radicals Lesson #1*: **Adding and Subtracting Radicals**

### **Investigation 1**

In the last unit we verified that addition of radicals cannot be done by adding the radicands.

In order to develop a rule for adding and subtracting radicals, complete the work below.

**a**) Use a calculator to investigate which of the following radical statements are true. Circle the statements which are true and place a single line through the expressions which are false.  $0.122$ 

i) 
$$
\sqrt{2} + 5\sqrt{2} = 6\sqrt{2}
$$
 The iv)  $7\sqrt{5} + 7\sqrt[3]{5} = 14\sqrt[5]{5}$  10136  
ii)  $4\sqrt[3]{5} - 7\sqrt[3]{5} = -3\sqrt[3]{5}$  1106 v)  $\sqrt[3]{3} \pm \sqrt[3]{2} = \sqrt[3]{5}$  128  
iii)  $5\sqrt{8} - 2\sqrt{8} + 7\sqrt{8} = 10\sqrt{8}$  1108

- **b**) Use the results in a) to suggest a rule for adding and subtracting radicals. Radicals can be added or subtracted if they<br>have the same radicand and the same index
- c) Simplify the following. Express the answer as a mixed radical.
	- i)  $8\sqrt{7} 3\sqrt{7} + 15\sqrt{7}$  ii)  $18\sqrt[5]{10} + 12\sqrt[5]{10} 7\sqrt[5]{10}$  iii)  $5\sqrt{x} 4\sqrt{x}$  $= 23\sqrt[5]{10}$  =  $\sqrt{x}$  $= 20\sqrt{7}$

## **Investigation 2**

 $8x - 3x + 15x = 20x$  $8x^{2} + 3x - 2x^{2} = 6x^{2} + 3x$ 

 $400$ 

- a) Use a calculator to verify that the following statements are true.
	- i)  $\sqrt{2} + \sqrt{8} = 3\sqrt{2}$  True  $5\sqrt{12} + 6\sqrt{48} = 34\sqrt{3}$ Trie
- **b**) Does this appear to contradict the rule you wrote in Investigation  $#1 b$ ?
- Complete the following by writing each radical in simplest mixed form to show that the c) rule can be modified.

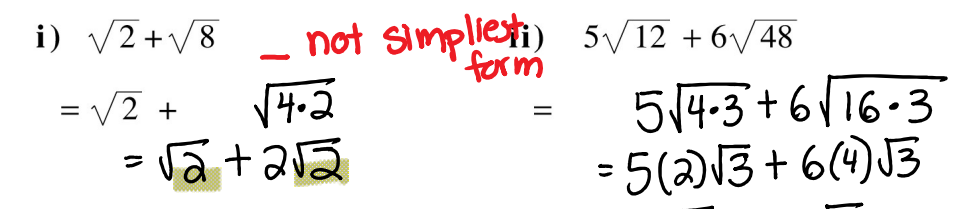

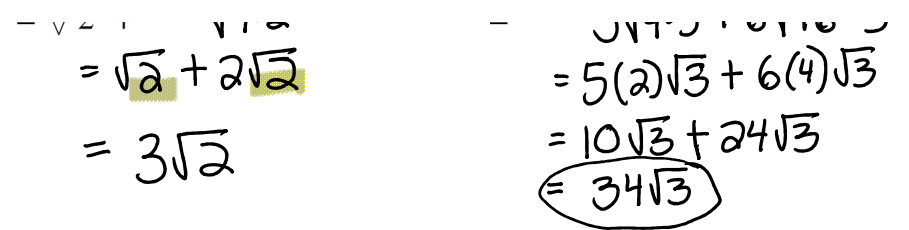

58 Operations on Radicals Lesson #1: Adding and Subtracting Radicals

### **Adding and Subtracting Radicals**

In order to add and subtract radicals, they must be able to be expressed as like radicals, i.e. radicals with the SAME radicand and the SAME index.

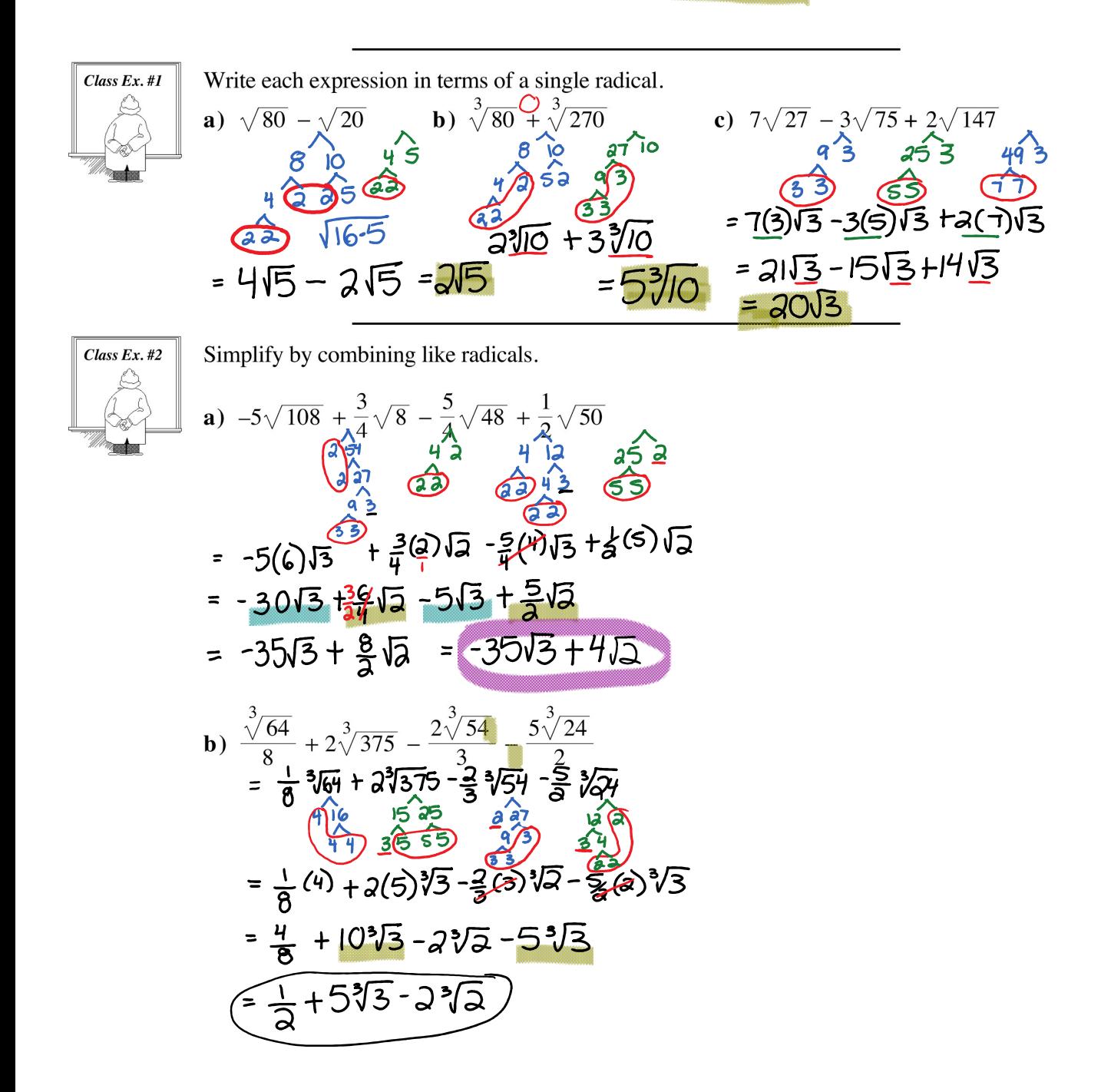

Operations on Radicals Page 2

$$
(=\frac{1}{2}+5\sqrt[3]{3}-2\sqrt[3]{2})
$$

#### **Complete Assignment Questions #1 - #5**

Copyright © by Absolute Value Publications. This book is NOT covered by the Cancopy agreement.

#### 59 Operations on Radicals Lesson #1: Adding and Subtracting Radicals

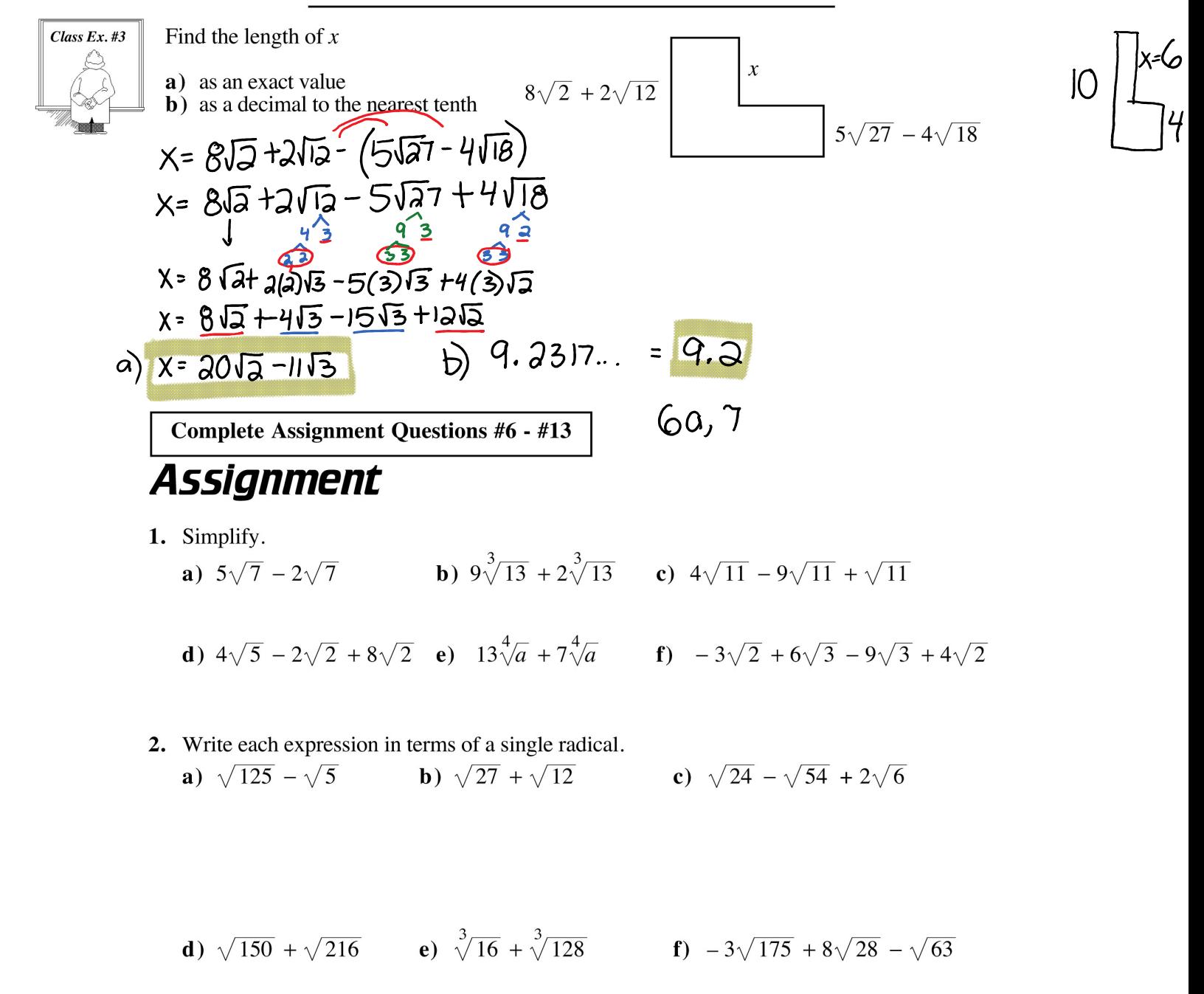

$$
\mathbf{a)} \sqrt[4]{16} + \sqrt[4]{162} \qquad \qquad \mathbf{b)} \ 2\sqrt{700} = 6\sqrt{63} \qquad \qquad \mathbf{i)} \ 2\sqrt{54} = 2\sqrt[3]{250}
$$

Operations on Radicals Page 3

**g**) 
$$
\sqrt[4]{16} + \sqrt[4]{162}
$$
 **h**)  $2\sqrt{700} - 6\sqrt{63}$  **i**)  $-7\sqrt[3]{54} - 2\sqrt[3]{250}$ 

60 Operations on Radicals Lesson #1: Adding and Subtracting Radicals

3. Simplify by combining like radicals. a)  $\sqrt{20} + \sqrt{72} - \sqrt{45}$ **b**)  $\sqrt{27} + \sqrt{12} - \sqrt{32} - \sqrt{8}$ 

c) 
$$
\sqrt{98} - \sqrt{20} + \sqrt{18}
$$
 d)  $2\sqrt{252} - \sqrt{726} - 5\sqrt{63}$ 

e) 
$$
2\sqrt[3]{108} + \sqrt[3]{32} + 3\sqrt[3]{256}
$$
  
f)  $12\sqrt{150} - 5\sqrt{54} + 3\sqrt{24}$ 

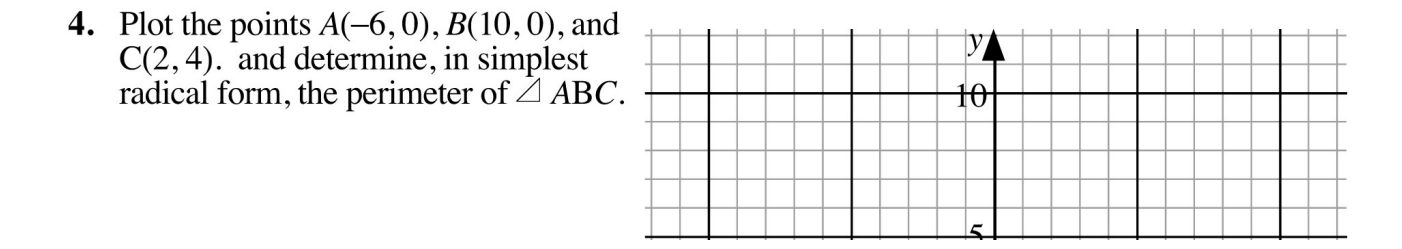

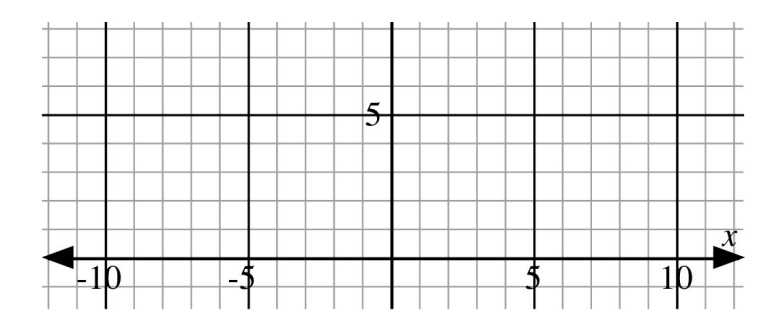

Copyright © by Absolute Value Publications. This book is NOT covered by the Cancopy agreement.

Operations on Radicals Lesson #1: Adding and Subtracting Radicals 61

- 
- 5. Write in simplest radical form.<br>
a)  $\frac{1}{3}\sqrt{63} + \frac{2}{5}\sqrt{700} \frac{2}{3}\sqrt{112} + \frac{3}{2}\sqrt{28}$

**b)** 
$$
\frac{7\sqrt[3]{1024}}{2} + \frac{5\sqrt[3]{2000}}{12} - 3\sqrt[3]{686} + \frac{1}{8}\sqrt[3]{128}
$$

6. Determine the perimeter of the following figures in simplest radical form.

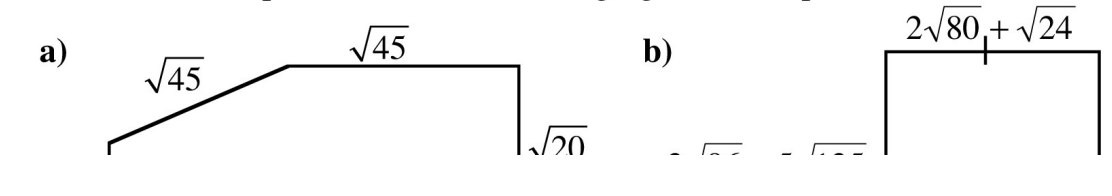

Operations on Radicals Page 5

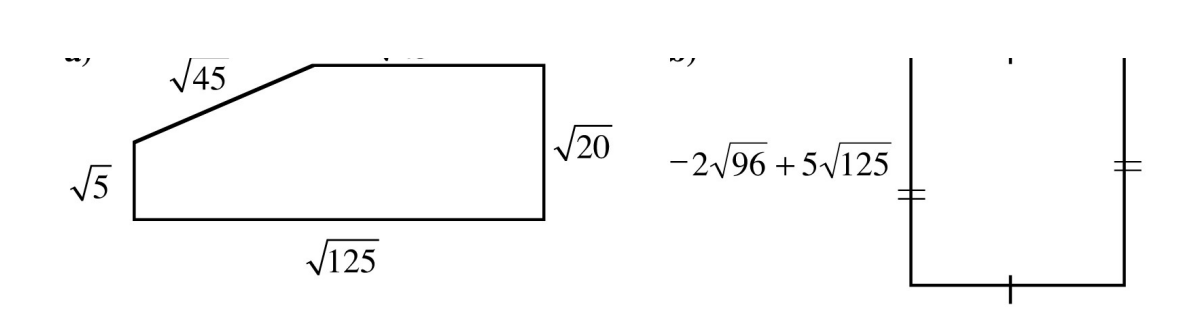

Copyright © by Absolute Value Publications. This book is NOT covered by the Cancopy agreement.

62 Operations on Radicals Lesson #1: Adding and Subtracting Radicals

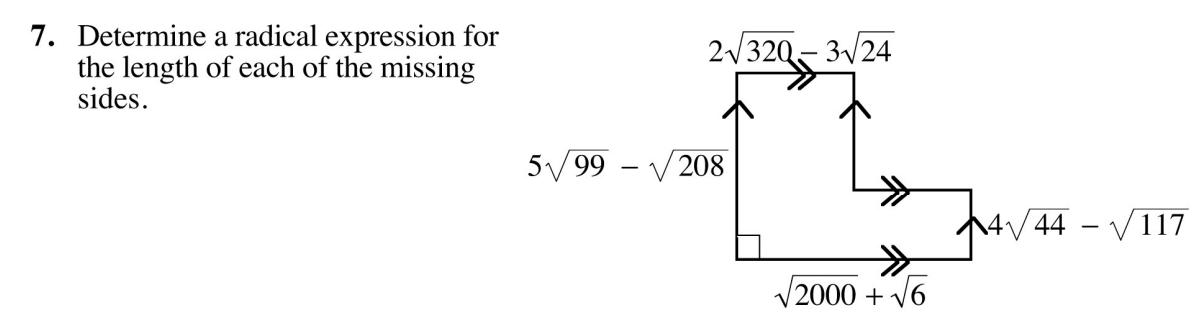

- 8. Determine the next two terms of the following sequences.
	- **a**)  $4 + 2\sqrt{2}$ ,  $6 + 3\sqrt{2}$ ,  $8 + 4\sqrt{2}$ , .... **b**)  $6 + 2\sqrt{3}$ ,  $3 + \sqrt{3}$ , 0, ...

**Multiple 9.**  $\sqrt{75} + \sqrt{3}$  equals<br>Choice A.  $6\sqrt{3}$ 

- **B.**  $26\sqrt{3}$ C.  $\sqrt{78}$
- **L.**  $\sqrt{78}$ <br>**D.**  $3\sqrt{5} + \sqrt{3}$

Copyright © by Absolute Value Publications. This book is NOT covered by the Cancopy agreement.

Operations on Radicals Lesson #1: Adding and Subtracting Radicals 63

10. Given that  $x-2\sqrt{5} = \sqrt{45}$ , then  $\sqrt{5} + x$  is equal to

- A.  $2\sqrt{5}$ **B.**  $3\sqrt{5}$
- C.  $4\sqrt{5}$
- **D.**  $6\sqrt{5}$

11. In simplest radical form the perimeter of  $\triangle PQR$  is

- **A.**  $\sqrt{252}$
- **B.**  $6\sqrt{7}$
- **C.**  $10\sqrt{3} + 4\sqrt{6}$
- **D.**  $52\sqrt{3} + 16\sqrt{6}$

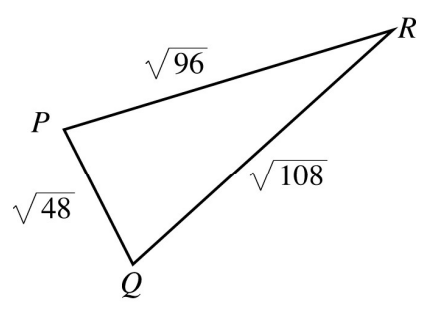

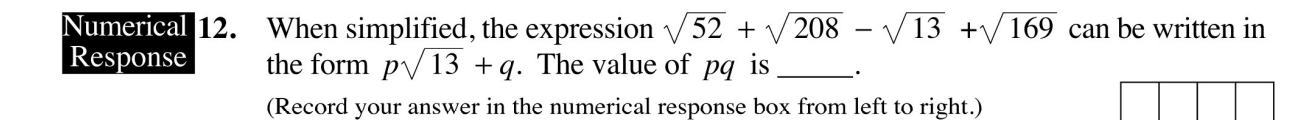

## **Operations on Radicals Lesson #2: Multiplying Radicals**

*Investigation* **Investigating Multiplication Properties of Radicals** 

Use a calculator to determine whether the following statements are true or false.

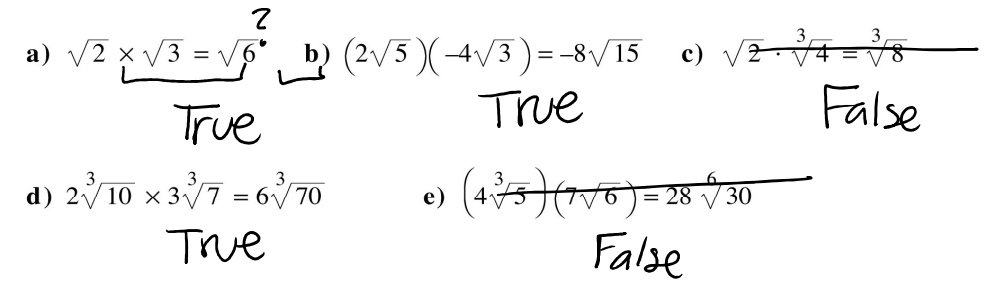

Based on the results from a) - e), write a rule which describes the process of multiplying radicals.

-same index<br>- multiply rachicand by radicand<br>- multiply coefficient by coefficient

### **Multiplying Radicals**

To multiply radicals, the index must be the same in each radical.

- Multiply numerical coefficients by numerical coefficients.
- Multiply radicand by radicand.

Multiply and simplify where possible.

• Simplify into mixed radical form if possible.

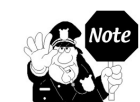

It is usually easier to convert each radical to its simplest mixed form before multiplying.

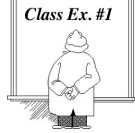

a) 
$$
\sqrt{8} \cdot \sqrt{8}
$$
 b)  $(4\sqrt{5})(3\sqrt{6})$  c)  $(4\sqrt{x})(3\sqrt{y})$  d)  $-2\sqrt{8} \times 5\sqrt{12}$   
\n $= \sqrt{64}$   $= 12\sqrt{30}$   
\n $= 8$   
\n $3\sqrt{30}$   
\n $= 12\sqrt{xy}$   
\n $= -10\sqrt{96}$   
\n $= -10(4)\sqrt{6}$   
\n $= -4\sqrt{3} \times 10\sqrt{3}$   
\n $= -40\sqrt{6}$   
\n $= -40\sqrt{6}$   
\n $= -40\sqrt{6}$ 

Copyright  $\circledcirc$  by Absolute Value Publications. This book is NOT covered by the Cancopy agreement.

#### 66 Operations on Radicals Lesson #2: Multiplying Radicals

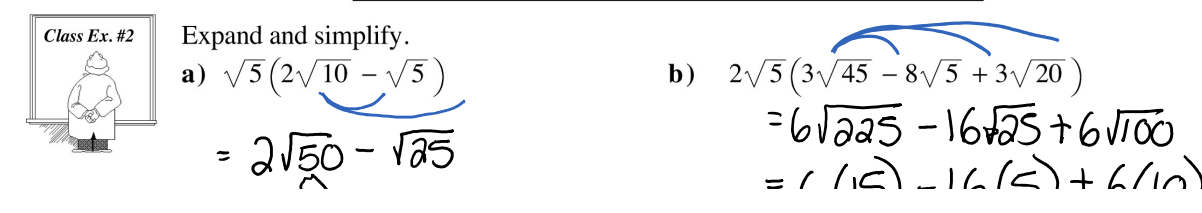

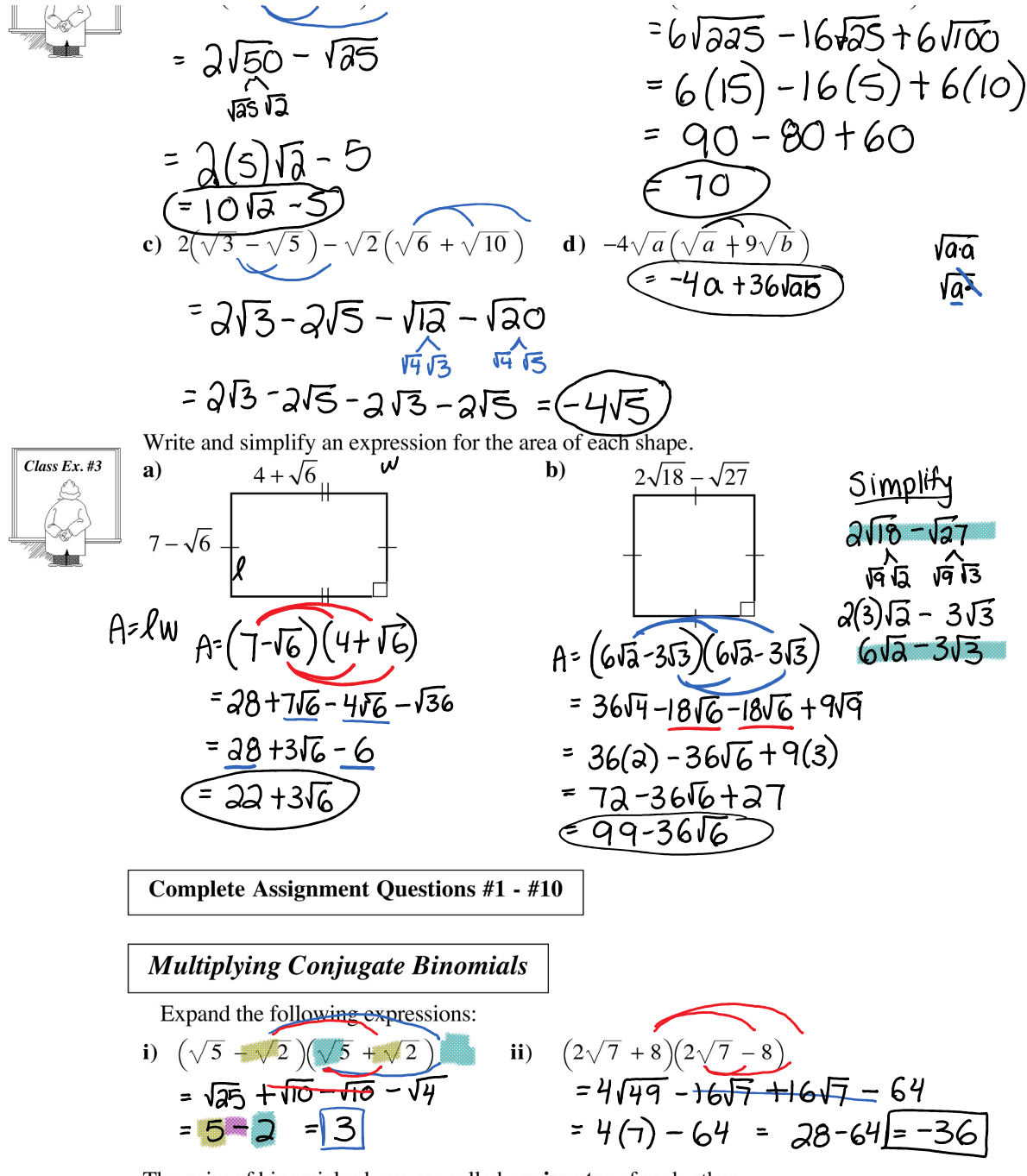

The pairs of binomials above are called **conjugates** of each other. What do you notice about the product of two conjugate binomials?

Copyright © by Absolute Value Publications. This book is NOT covered by the Cancopy agreement.

Operations on Radicals Lesson #2: Multiplying Radicals 67

- Conjugate binomials are pairs of binomials in the form  $a\sqrt{b} + c\sqrt{d}$  and  $a\sqrt{b} c\sqrt{d}$ .
- The product of conjugate binomials is always a rational number of the form  $a^2b c^2d$ .

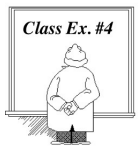

Write the conjugate of each, then multiply each pair.

a)  $4\sqrt{6} + 3$ <br>
conjugate:  $4\sqrt{6} = 3$ <br>
conjugate:  $-3\sqrt{11} + \sqrt{2}$ <br>
conjugate:  $5\sqrt{x} - \sqrt{y}$ <br>
conjugate:  $5\sqrt{x} + \sqrt{y}$ <br>
conjugate:  $5\sqrt{x} + \sqrt{y}$ <br>  $= 25\sqrt{x^2} + 5\sqrt{x} - 5\sqrt{x}$ <br>  $\sqrt{x} - \sqrt{y}$ <br>
( $5\sqrt{x} - \sqrt{y}$ ) =  $25\sqrt{x^2} + 5\sqrt$ 

$$
\frac{1}{\sqrt{3}} = \frac{1}{\sqrt{3}} \times \frac{1}{\sqrt{3}} = \frac{1}{\sqrt{3}} \times \
$$

# **Assignment**

- 1. Multiply and simplify where possible. Do not use a calculator.
	- **a**)  $(\sqrt{7})(\sqrt{3})$  **b**)  $4\sqrt{3} \times 2\sqrt{5}$  **c**)  $-3\sqrt{5} \times 2\sqrt{2}$  **d**)  $6\sqrt{p} \times 8\sqrt{q}$
	- **e**)  $(\sqrt{15})(\sqrt{3})$  **f**)  $10\sqrt{5} \times 9\sqrt{5}$  **g**)  $3\sqrt{6} \cdot 5\sqrt{10}$  **h**)  $\sqrt{a} \times 10\sqrt{a}$

i) 
$$
7\sqrt{54} \cdot 2\sqrt{6}
$$
   
 j)  $(\sqrt{32})(\sqrt{6})$    
 k)  $\sqrt{15} \times 3\sqrt{27}$ 

Copyright © by Absolute Value Publications. This book is NOT covered by the Cancopy agreement.

- 68 Operations on Radicals Lesson #2: Multiplying Radicals
- 2. In each case, write each radical as the product of two mixed radicals in two different ways. **a**)  $15\sqrt{18}$ **b**)  $35\sqrt{6}$
- 3. Express in simplest form. Do not use a calculator.<br> **a**)  $(\sqrt{3})^2$  **b**)  $(4\sqrt{2})^2$  **c**)  $(-3\sqrt{5})^2$  **d**)  $-(\sqrt{12})^2$  **e**)  $(\sqrt{5})^3$
- 4. Express in simplest form.

**a**)  $\sqrt{5} \times 2\sqrt{3} \times 3\sqrt{2}$  **b**)  $2\sqrt{6} \times 2\sqrt{3} \times 3\sqrt{2}$  **c**)  $(-2\sqrt{6})(2\sqrt{3})(-3\sqrt{5})$ 

4. Express in simplest form.

a) 
$$
\sqrt{5} \times 2\sqrt{3} \times 3\sqrt{2}
$$
 b)  $2\sqrt{6} \times 2\sqrt{3} \times 3\sqrt{2}$  c)  $(-2\sqrt{6})(2\sqrt{3})(\sqrt{5})$   
\n
$$
= 12\sqrt{90} = 12(3)\sqrt{10}
$$
  
\n
$$
= 36\sqrt{10}
$$
  
\n
$$
= 3\sqrt{10}
$$
  
\n
$$
= 3\sqrt{10}
$$
  
\n
$$
= 3\sqrt{10}
$$
  
\n
$$
= 10\sqrt{\frac{8}{25}}
$$
  
\n
$$
= 10\sqrt{\frac{16}{25}}
$$
  
\n
$$
= 10\sqrt{\frac{16}{25}}
$$
  
\n
$$
= 10\sqrt{\frac{16}{25}}
$$
  
\n
$$
= 10\sqrt{\frac{16}{25}}
$$
  
\n
$$
= 10\sqrt{\frac{16}{25}}
$$
  
\n
$$
= 10\sqrt{\frac{16}{25}}
$$
  
\n
$$
= 10\sqrt{\frac{16}{25}}
$$
  
\n
$$
= 10\sqrt{\frac{16}{25}}
$$
  
\n
$$
= 10\sqrt{\frac{16}{25}}
$$
  
\n
$$
= 10\sqrt{\frac{16}{25}}
$$
  
\n
$$
= 10\sqrt{\frac{16}{25}}
$$
  
\n
$$
= 10\sqrt{\frac{16}{25}}
$$
  
\n
$$
= 10\sqrt{\frac{16}{25}}
$$
  
\n
$$
= 10\sqrt{\frac{16}{25}}
$$
  
\n
$$
= 10\sqrt{\frac{16}{25}}
$$
  
\n
$$
= 10\sqrt{\frac{16}{25}}
$$
  
\n
$$
= 10\sqrt{\frac{16}{25}}
$$
  
\n
$$
= 10\sqrt{\frac{16}{25}}
$$
  
\n
$$
= 10\sqrt{\frac{16}{25}}
$$
  
\n
$$
= 10\sqrt{\frac{16}{25}}
$$
  
\n
$$
= 10\sqrt{\frac{16
$$

- 5. Consider the product  $6\sqrt{5} \times 3\sqrt{8}$ .
	- a) Use a two decimal place approximation for each radical to determine a two decimal place approximation for the product.
	- **b**) Determine the **exact value** of the product as a mixed radical in simplest form.
	- c) Determine a two decimal place approximation to the answer in b).
	- d) Which of the two decimal place approximations is more accurate? Explain.

Copyright © by Absolute Value Publications. This book is NOT covered by the Cancopy agreement.

Operations on Radicals Lesson #2: Multiplying Radicals 69

6. Expand and simplify where possible.  
\na) 
$$
\sqrt{6}(2\sqrt{6}-\sqrt{5})
$$
   
\nb)  $\sqrt{2}(1-\sqrt{2})$    
\nc)  $2\sqrt{3}(2\sqrt{7}-4\sqrt{5})$ 

7. Expand and simplify.

**a)** 
$$
\sqrt{3}(2\sqrt{6}-\sqrt{12})
$$
 **b)**  $\sqrt{8}(\sqrt{6}-\sqrt{2})$  **c)**  $\sqrt{y}(\sqrt{x}-9\sqrt{y})$ 

**d**) 
$$
2\sqrt{11}\left(3\sqrt{2}-\sqrt{50}+3\sqrt{32}\right)
$$
   
**e**)  $\sqrt{5}\left(3\sqrt{5}-\sqrt{75}+3\sqrt{3}\right)$ 

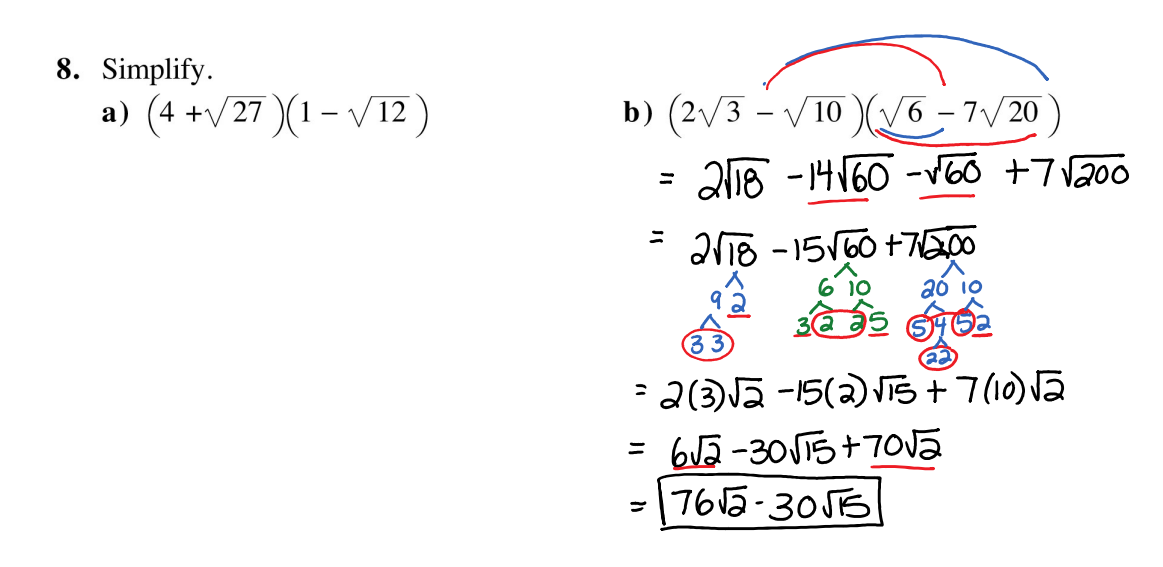

70 Operations on Radicals Lesson #2: Multiplying Radicals

9. Write and simplify an expression for the area of each shape.

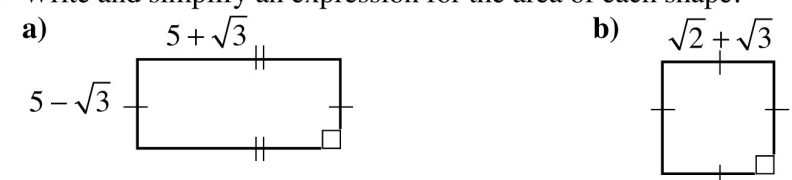

c) rectangle  $2\sqrt{10}$  by  $(\sqrt{6} + 4\sqrt{5})$ 

d) square with sides 
$$
3\sqrt{208} - 8
$$
  
\n
$$
\begin{pmatrix} 3\sqrt{208} - 8 \\ 8\sqrt{208} - 8 \end{pmatrix} (3\sqrt{208} - 8)
$$
\n
$$
\begin{pmatrix} 3\sqrt{208} \\ 8\sqrt{208} \\ 12\sqrt{208} \end{pmatrix}
$$
\n
$$
\begin{pmatrix} 12\sqrt{13} - 8 \\ 12\sqrt{13} - 8 \end{pmatrix} (2\sqrt{13} - 8)
$$
\n
$$
= 194(13) - 96\sqrt{13} - 96\sqrt{13} + 64
$$
\n
$$
= 1936 - 192\sqrt{13}
$$
\n
$$
\begin{pmatrix} 4\sqrt{6} - \sqrt{2} \end{pmatrix}^2
$$

10. Expand and simplify.

a)  $(5\sqrt{3}-2)^2$ **b**)  $(4\sqrt{6} - \sqrt{2})^2$ 

**c)** 
$$
2(\sqrt{15} - 3\sqrt{5})^2
$$
 **d)**  $(7\sqrt{x} - 2\sqrt{y})^2$ 

Copyright © by Absolute Value Publications. This book is NOT covered by the Cancopy agreement.

Operations on Radicals Lesson #2: Multiplying Radicals 71

- 11. Expand and simplify. **a**)  $(\sqrt{5}+1)(\sqrt{5}-1)$  **b**)  $(\sqrt{8}+\sqrt{7})(\sqrt{8}-\sqrt{7})$  **c**)  $(2\sqrt{6}-\sqrt{2})(2\sqrt{6}+\sqrt{2})$
- 12. Write the conjugate of each. **a**)  $\sqrt{2} - \sqrt{5}$  **b**)  $4 + \sqrt{7}$ c)  $-3\sqrt{8} - 15$
- 13. Write the conjugate of each, then multiply each pair. **a**)  $\sqrt{3} - 1$ **b**)  $2 + \sqrt{5}$ c)  $2\sqrt{6} - \sqrt{3}$

13. Write the conjugate of each, then multiply each pair.

**a)** 
$$
\sqrt{3} - 1
$$
 **b)**  $2 + \sqrt{5}$  **c)**  $2\sqrt{6} - \sqrt{3}$ 

**d**) 
$$
2\sqrt{8} + \sqrt{27}
$$
 **e**)  $\sqrt{32} - \sqrt{3}$  **f**)  $-3\sqrt{40} + 2\sqrt{10}$ 

**Multiple 14.** For all values of *a* and *b*, 
$$
(\sqrt{a} - \sqrt{b})(\sqrt{a} + \sqrt{b})
$$
 is equal to  
\n**A.**  $\sqrt{(a-b)(a+b)}$   
\n**B.**  $a-b$   
\n**C.**  $a+b$   
\n**D.**  $a^2-b^2$ 

15.  $(\sqrt{2})^5$  is equal to A.  $\sqrt{10}$ **B.**  $5\sqrt{2}$ C.  $4\sqrt{2}$ D. 32

Copyright © by Absolute Value Publications. This book is NOT covered by the Cancopy agreement.

#### 72 Operations on Radicals Lesson #2: Multiplying Radicals

The expression  $\sqrt{5}(\sqrt{10} + 12\sqrt{5}) - \sqrt{7}(\sqrt{7} - 2\sqrt{14})$  can be simplified to the 16. form  $a + b\sqrt{c}$ , where a, b and c are integers. The value of  $a + b + c$  is \_ (Record your answer in the numerical response box from left to right.)

17. If  $p \oplus q$  means " $(p - q)$  multiplied by q" then the value of  $\sqrt{6} \oplus \sqrt{3}$  can be simplified to the form  $a + b\sqrt{c}$ , where a, b and c are integers.

17. If  $p \oplus q$  means " $(p - q)$  multiplied by q" then the value of  $\sqrt{6} \oplus \sqrt{3}$  can be simplified to the form  $a+b\sqrt{c}$ , where a, b and c are integers. The value of  $c$  is \_\_\_\_\_\_.

(Record your answer in the numerical response box from left to right.)

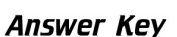

1. a)  $\sqrt{21}$ **b**)  $8\sqrt{15}$  **c**)  $-6\sqrt{10}$  **d**)  $48\sqrt{pq}$  **e**)  $3\sqrt{5}$  **f**  $) 450$  **g**)  $30\sqrt{15}$  $h)$  10a  $i) 252$ j)  $8\sqrt{3}$ k)  $27\sqrt{5}$ 2. Answers may vary. **a**)  $(3\sqrt{3})(5\sqrt{6})$  or  $(5\sqrt{3})(3\sqrt{6})$ **b**)  $(5\sqrt{2})(7\sqrt{3})$  or  $(7\sqrt{2})(5\sqrt{3})$  $3. a) 3$  $\mathbf{b}$ ) 32  $c)$  45 **d**)  $-12$ e)  $5\sqrt{5}$ f)  $48\sqrt[3]{2}$ 4. a)  $6\sqrt{30}$ c)  $36\sqrt{10}$ d)  $6\sqrt{2}$  $e) 8$  $\mathbf{b}$ ) 72 **b**)  $36\sqrt{10}$ c)  $113.84$  d) c) because rounding is not done until the last step. 5. a)  $113.94$ **6.** a)  $12 - \sqrt{30}$  **b**)  $\sqrt{2} - 2$ c)  $4\sqrt{21} - 8\sqrt{15}$ e)  $15 - 2\sqrt{15}$ 7. a)  $6\sqrt{2} - 6$  b)  $4\sqrt{3} - 4$ c)  $\sqrt{xy}$  – 9y **d**)  $20\sqrt{22}$ 8. a)  $-14-5\sqrt{3}$ **b**)  $76\sqrt{2} - 30\sqrt{15}$ **b**)  $5 + 2\sqrt{6}$ c)  $4\sqrt{15} + 40\sqrt{2}$  d)  $1936 - 192\sqrt{13}$  $9. a) 22$ 10.a)  $79-20\sqrt{3}$ **b**)  $98-16\sqrt{3}$  **c**)  $120-60\sqrt{3}$ **d**)  $49x - 28\sqrt{xy} + 4y$  $c) 22$ 11.a)  $4$  $\mathbf{b})$  1 **b**)  $4 - \sqrt{7}$ 12.a)  $\sqrt{2} + \sqrt{5}$ c)  $-3\sqrt{8} + 15$ 13.a)  $\sqrt{3} + 1$ , 2 **b**)  $2 - \sqrt{5}$ ,  $-1$ c)  $2\sqrt{6} + \sqrt{3}$ , 21 d)  $2\sqrt{8} - \sqrt{27}$ , 5 f)  $-3\sqrt{40} - 2\sqrt{10}$ , 320 e)  $\sqrt{32} + \sqrt{3}$ , 29 14. B 15. C 16.  $\overline{7}$  $\overline{4}$ 17. 2

Copyright © by Absolute Value Publications. This book is NOT covered by the Cancopy agreement.